## **Homework Assignment 6 (Due Mar. 20th at the beginning of the class)**

**\*** Submission policy: Please zip your source code and waveform screenshots into a single file and send it to [daehyun@eecs.wsu.edu.](mailto:daehyun@eecs.wsu.edu) The file name should be *firstname*\_*lastname*.zip (or .tar.gz or .tar …)

## (1) **[DC Characteristics, 30 points]** Download

[http://eecs.wsu.edu/~ee434/Homework/hw06.zip](http://eecs.wsu.edu/%7Eee434/Homework/hw06.zip) and unzip it. Open "inv-dc.sp" in a text editor and see the contents of the file. We use ".DC" for DC simulation.

- Run HSPICE for the DC simulation.
	- $\circ$  > hspice inv-dc.sp
- Open the DC simulation result.
	- o wv inv-dc.sw0
- Double-click  $v(vin)$  and  $v(vout)$  to visualize the DC characteristics of the inverter.

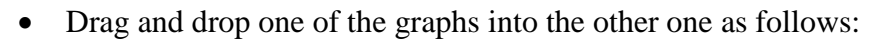

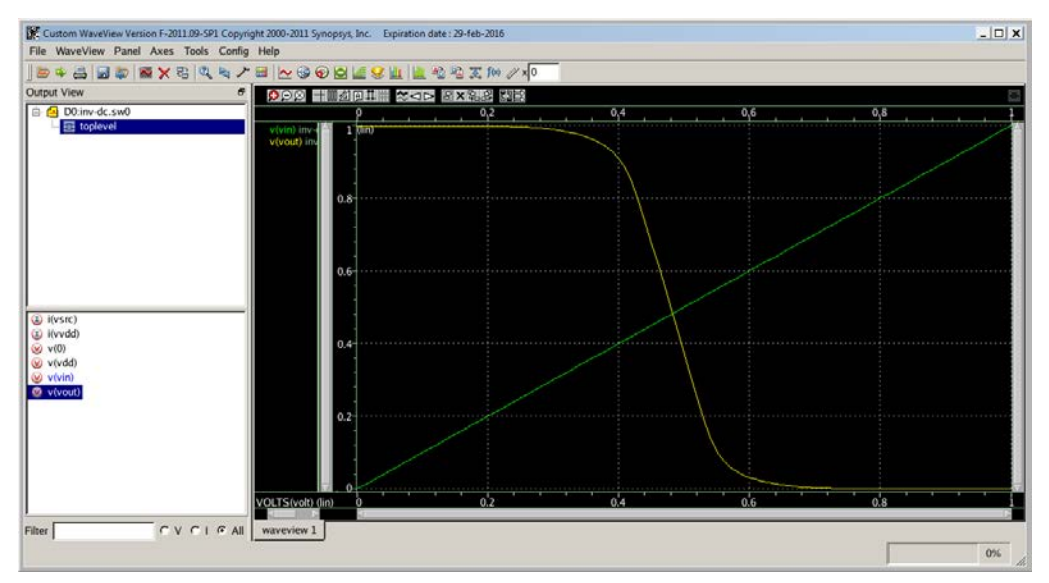

- Measure  $V_{IL}$ ,  $V_{IH}$ ,  $V_{OL}$ ,  $V_{OH}$  (use "Difference" in the measurement tool).
- In my window,  $V_{IL} = 375 mV$ ,  $V_{IH} = 580 mV$ ,  $V_{OL} = 45 mV$ , and  $V_{OH} =$  $950 mV$ .
- $NM_L = 375mV 45mV = 330mV, NM_H = 950mV 580mV = 370mV.$
- Now, make a three-input NAND gate netlist (pFETs: W=140nm, nFETs: W=270nm).
- **The three input signals are named (A, B, C). A is the one whose drain is connected to the output node and C is the one whose source is connected to the ground. B is the one in between A and C.**
- **[Submit**] Run DC sweep analysis for  $(ABC = 011 \rightarrow 111)$ . Compute and submit  $NM_L$  and  $NM_H$ .
- **[Submit**] Run DC sweep analysis for  $(ABC = 101 \rightarrow 111)$ . Compute and submit  $NM_L$  and  $NM_H$ .
- **[Submit**] Run DC sweep analysis for  $(ABC = 110 \rightarrow 111)$ . Compute and submit  $NM_L$  and  $NM_H$ .
- **Note: I don't need screenshots. I just need numbers.**
- [How to run DC simulations for multi-input circuits] If you simulate  $ABC =$  $011 \rightarrow 111$ , use the following statements:
	- o VA nA 0 PWL 0p 0 200p 0 210p Vsup 1n Vsup 1.01n 0 2n 0
	- o VB nB 0 Vsup
	- o VC nC 0 Vsup
	- o .tr 1p 2.2n
	- o .DC VA 0 Vsup 0.01